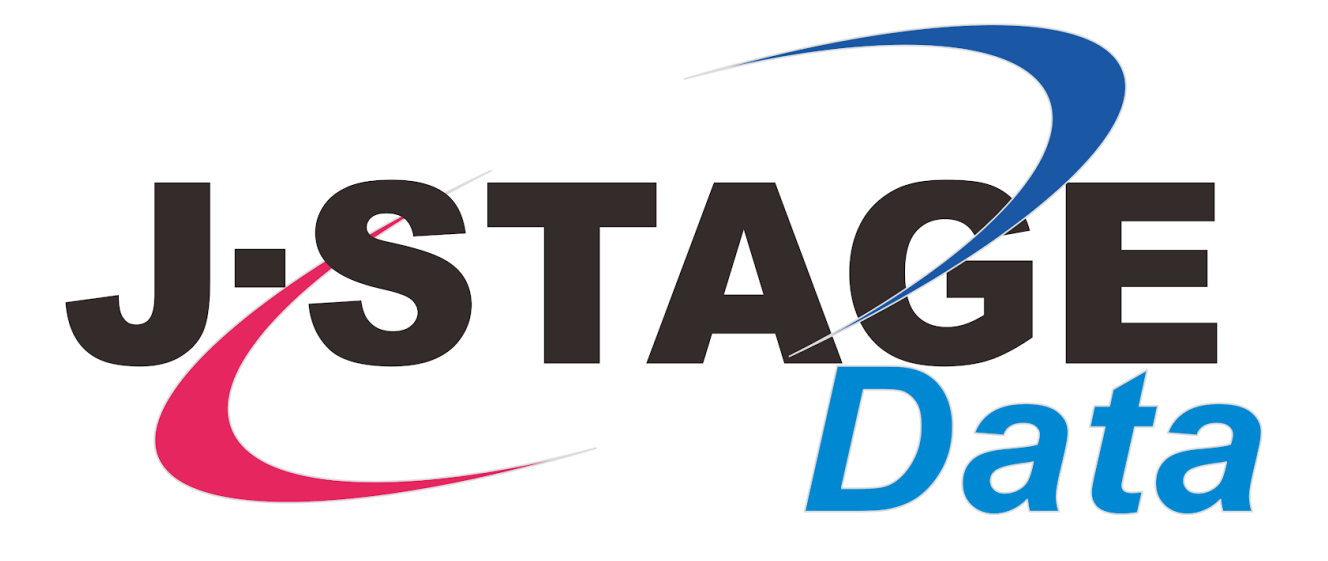

## J-STAGE Data マニュアル

# よくあるご質問

(発⾏機関向け)

最終更新日: 2022年2月1日

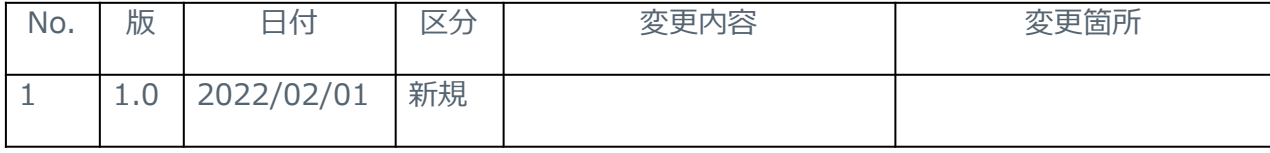

<span id="page-2-0"></span>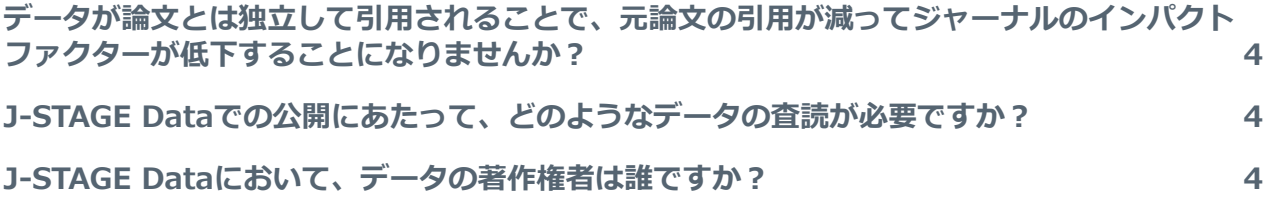

#### <span id="page-3-0"></span>データが論文とは独立して引用されることで、元論文の引用が減って **ジャーナルのインパクトファクターが低下することになりませんか?**

インパクトファクターの算出には論文の引用数が用いられデータの引用数は関与しないので、 データのみが引用され請う用されなくなることによりインパクトファクターに悪影響の及ぶ 可能性は考えられます。ただし、データが引⽤される際には多くの場合、そのデータについて詳 細に記述されているであろう論文も同時に引用されると想定されること、なにより、データが論 文とは独立して流通し検索される機会が増えることにより、相互リンクしている論文自体の閲覧 頻度も上がり結果として引用数が増えると考えられることから、結果としてデータの公開により インパクトファクターにはよい影響のあるものと考えています。

↑「よくある質問」の一覧に戻る

#### <span id="page-3-1"></span>**J-STAGE Dataでの公開にあたって、どのようなデータの査読が必要です か︖**

データのアップロードやメタデータの登録は著者が実施することを想定していますが、 J-STAGE Dataでは著者がアップロード・登録したそのままではなく、ジャーナルの出版物とし て編集委員会にて責任をもって査読・確認したデータを公開いただきます。査読の⽅法などにつ いてはそれぞれのジャーナル編集委員会にて検討いただくことであり、JSTあるいはJ-STAGE Dataにて方法や基準を定めることはありません。データの査読に関しては、国際的にみてなお 議論がありコンセンサスが得られているわけではありませんが、実際の問題として、膨⼤なデー タセットの一つ一つの数値について吟味するのではなく、データの取得方法および記載方法、ま た、メタデータが正確かつ不⾜なく記載されているかを査読いただくことになるかと考えます。 また、従来の論文の査読においても論文には必ずデータが含まれているわけで、データの査読と いってもそれとは特別に変わることなく、同様にご査読いただければよいかと考えています。

↑「よくある質問」の一覧に戻る

### <span id="page-3-2"></span>**J-STAGE Dataにおいて、データの著作権者は誰ですか?**

論⽂と同様に、著者がそのまま著作権を保持する場合と、著作権譲渡契約に基づき学協会・ ジャーナルに著作権が譲渡されている場合、あるいは、第三者が著作権を保持する場合もありま す。また、論⽂とデータとで著作権者が異なること、データごとに著作権者が異なることもあり ます。データの著者とその著作権者が異なる場合、J-STAGE Dataではメタデータ項目 Copyrightにより著作権者を明⽰します。

↑「よくある質問」の一覧に戻る